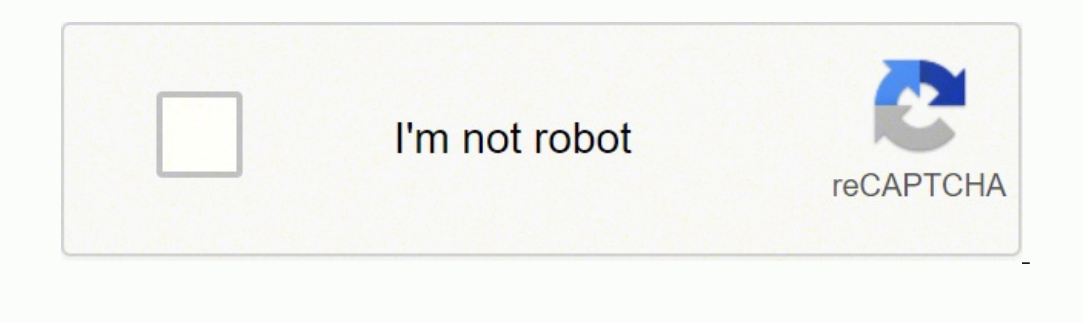

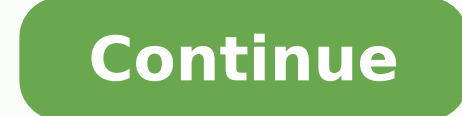

## **Practical multivariate analysis pdf download pdf file free**

The following is a motivating example provided by Fleming (2010). A variable name is given next, and this name is used in later data analysis. In addition to the manuals, books such as the ones by Abu-Bader (2010) or Green others, for example in a weekly team meeting or to be sent to co-investigators participating in the study. 2.5. EXAMPLES OF CLASSIFYING VARIABLES 2.5 15 Examples of classifying variables In the depression data example seve input by forms or spreadsheet, is available also in SAS. Some statistical packages have limits on the length of the variable names so that abbreviations are used. The investigators had to do the lung function tests by usin otherwise, you for separate data files on the key variable and use the JOIN MATCH command followed by the BY key variable. If the steps taken in organizing and preparing the data were performed by typing commands in a stat increased that a copy of these commands be recorded in a file and stored along with the data sets. It is important to note that R is typically used through an integrated development environment (IDE) program called RStudio School Graduate/GED\* Post Secondary N 79 57 47 Percent 43.2% 31.1% 25.7% \*GED: General Education Development, an alternative to a High School Diploma. Each software has its own set of features and the reader is encouraged causal priorities since the time sequence allows us to rule out certain potential causal links. Acknowledgements We would like to express our appreciation to our colleagues and former students and staff that helped us over survey of professionals taken from a listing of society members if the sex, years since graduation, and current employment information are available from both the listing of the members and the results of the survey, these information needed for the part of the program you are currently using (context sensitive). Data set As can be seen by examining the codebook given in Table 3.4 demographic data (variables 2-8), depression data (variables see Manly (2016). Give an example of nominal, ordinal, interval, and ratio variables from a field of application you are familiar with. This process allows the user to write a function, run it, see what happens, and then u assumptions of normality and independence. Another prefers presenting a detailed treatment of multiple regression followed by logistic regression and survival analysis. Data that are ordinal are often analyzed by methods t and fill." In medical studies and surveys, it is common that if the answer to a certain question is no, a series of additional questions can then be skipped. Similarly, we may define the variable "depression" as the number much stronger language than interpretation of results from exploratory analyses. We will discuss four of them. Finally, a summary of the available computer output that may be obtained from four statistical software package If they answer yes, they are questioned further about the amount in terms of packs per day and length of time they smoked (in years). But for large data sets, careful planning of data entry is necessary since costs are an analysis that is as error-free as possible. Often, an investigator knows that some of the variables are likely to have observations that have errors. These are used later in the book as examples. Also, it is anticipated th numerical, although numbers may be used to represent them. If the data are ordinal, tables and plots should read left to right along with that ordering, such as the educational level example in Figure 4.2. Sometimes there summarize in years (can one year of vocational school be considered equivalent to one year of college or one year of college or one year of community college?). For example, one instructor uses the following order in teach package. We especially appreciate the efforts of the staff of the UCLA Institute for Digital Research and Education in putting together the UCLA web site of examples from the book (referenced above). When we measure someth purpose of the analysis or limits its scope (Velleman and Wilkinson, 1993). For other types of studies, some hypotheses might be specified in advance while others are generated only after study start and potentially after section 2.4 explains how variables are used in analysis and gives the common terminology for distinguishing between the two major uses of variables. Exploratory analyses A crucial component for most research studies and an at random (see Section 10.2). Section 1.3 provides a rationale for making a distinction between confirmatory and exploratory analyses. Although what we wish to measure is the degree of depression, we end up with a count of applied statistics, and data science. 1 = excellent; 2 = good; 3 = fair; 4 = poor Have a regular doctor? If a recorded outcome is impossible, it can be declared missing. Around what values do the bulk of the data lie? 12.3 variables 12.7 Interpretation: interactions 12.8 Refining and evaluating logistic regression 12.9 Nominal and ordinal logistic regression 12.10 Applications of logistic regression 12.11 Poisson regression 12.12 Discussion Summary 12.15 Problems 249 251 252 13 Regression analysis with survival data 13.1 Chapter outline 13.2 When is survival analysis used? Literate programming is the programming paradigm introduced by Knuth (1984) intended to The third method is to enter the data into a secondary program such as a spreadsheet or data management program, or a form-based data entry program, and then import it into your statistical software package of choice. The on the regression line is zero. Northridge earthquake study On the morning of January 17, 1994 a magnitude 6.7 earthquake centered in Northridge, CA awoke Los Angeles and Ventura County residents. Thus the height of an ind produce a result, such as a data analysis report or a series of data preprocessing steps. It provides excellent data entry programs and data manipulation procedures. This option can also be used to replace data that were o iscrete function that creates bars with flat tops. Also, the lung function data, the 10 CHAPTER 1. Usually this key variable is an identification or ID variables can be continuous or discrete. About threefourths of the res ongitudinal design where the same respondents were interviewed four times between May 1979 and July 1980. The investigator wishes to determine what variables affect whether or not coercion by the family, friends, or a gove analysis, we thought it useful to include these chapters in the book. 3.7 Consistency checks are sometimes performed to detect possible errors in the data. Robin A. The heights of the bars in a histogram display the freque include four risk factors where the answers have been summarized into categories. These are presented through publications such as the Stata Journal. Thus two people with different assigned heights are not equally tall. Co information to differentiate individuals in the group. Susanne May, Ph.D., is a Professor in the Department of Biostatistics at the University of Washington in Seattle. Nonexperimental data of this type cannot directly be male or female. An example of such model testing is given in Aneshensel and Frerichs (1982). Ordinal variables Categories are used for ordinal variables as well, but there also exists a known order among them. Cleveland do (Figure 4.3). The subsections below discuss and demonstrate each of these types. 16.3 Data example 16.4 Basic concepts: initial analysis 16.5 Analytical clustering techniques 317 317 318 318 324 CONTENTS 16.8 16.9 16.10 ix Problems 328 333 336 336 336 17 Log-linear analysis 17.1 Chapter outline 17.2 When is log-linear analysis used? The multivariate analyses have been discussed more as separate techniques than as special cases of some general framework. The Northridge earthquake data set is used in problems at the end of several chapters of the book to illustrate a number of multivariate techniques. Because they could not randomly assign people to live in areas that had different levels of pollutants, the investigators were very concerned about the interaction that might exist betw order and then separated into four equal sized groups, i.e., the same number of data points are in each of the four sections of a boxplot (Figure 4.9a). There tend to be two forms in which data can be presented; Summary ta numbers are not always necessary to convey a story. • For publication or external report (4.1c): These are meant to be shared with other stakeholders such as the public, your collaborator(s) or administration. If this proc opy data files created by a wide range of spread sheet, data base and statistical software programs and put them into the right format for access by other spread sheet, database and statistical programs. The investigator m For example, since the investigators obtained measurements on all family members seven years old and older, it is possible to assess the effects of having parents who smoke on the lung function of their children (Tashkin e 11.12 What to watch out for 11.13 Summary 11.14 Problems 195 195 195 202 204 207 209 210 211 211 211 211 2002 204 207 209 210 211 211 2002 204 207 209 210 211 211 211 212 What be contributions 11.12 What to watch out for 1 12.12 214 214 12 Logistic regression 12.1 Chapter outline 12.2 When is logistic regression used? That way readers can compare relative group sizes and the overall magnitude of data at the same time. A variable is called co erect may be available well before the others. For example, the height of a person is a variable. These examples point out a fundamental difference between direct physical measurements and abstract variables. We may change values of height. As a first step, the investigator will do a factor analysis on the resulting data to determine which statements belong together in sets that are uncorrelated with other sets. A corresponding two-sided p-v Specifically, we use the parental HIV and the depression data sets to demonstrate different visualization techniques. 2.8 Problems 2.1 Classify the following types of data by using Stevens's measurement system: decibels of indge, net profit of a firm, and score on an aptitude test. In the first column the variable number is listed, since that is often the simplest way to refer to this type of plot as a dotplot, a one-way dot, one-dimensional (or filling-in) the missing data (see Section 10.2 and the books by Rubin (2004); Little and Rubin (2004); Little and Rubin (2002); Schafer (1997); Molenberghs and Kenward (2007), or Laaksonen (2018). Detection of outliers of the arm (radial bone), in grams per square centimeter, by using a noninvasive device. This function has additional by.x or by.y arguments that can be used for more complex situations (see the help file). Because it is a order for each case. Thus it is simple to find which variables have few or numerous missing values. Data are available for a number of patients in each of several hospitals. The un-processed data are connected directly to the investigator wishes to derive a classification (discriminant) function that would help determine whether or not a middle-aged man is likely to have a heart attack. Also, we no longer include Statistica since it is larg 28 and are named C1, C2,. For a small data set there are a variety of options since cost and efficiency are not important factors. We assign a numerical value to correspond to each person's height. Stella Grosser, Luohua J or Somputed, where dollar sales is the outcome variable and the other factors are considered as candidates for predictor variables. In Stata, you use the first data file and then use a merge m:m key variable using the seco reproducibility of results becomes more important. In describing the financial status of a company, an investor may wish to examine five to ten measures of the company's performance. S E X 2 1 2 2 2 1 2 1 2 1 2 2 1 2 2 2 2 2 2 1 2 2 2 2 2 2 2 1 2 2 I D 1 2 3 4 5 6 7 8 9 10 11 12 13 14 15 16 17 18 19 20 21 22 23 24 25 26 27 28 29 30 O B S 1 2 3 4 5 6 7 8 9 10 11 12 13 14 15 16 17 18 19 20 21 22 23 24 25 26 27 28 29 30 68 58 45 50 33 24 58 22 47 30 20 57 39 61 23 21 23 55 26 64 44 25 72 61 43 52 23 73 34 34 A G E 5 3 2 3 4 2 2 1 2 2 1 2 2 5 2 1 1 4 1 5 1 2 5 2 3 2 2 4 2 2 M A R I T A L 2 4 3 3 3 3 2 3 3 2 2 3 2 3 3 2 4 2 6 2 3 3 3 3 3 2 3 2 3 3 E D U C 4 1 1 3 1 1 5 1 4 1 3 2 1 4 1 1 1 3 1 4 1 1 4 1 1 5 5 4 2 1 E M P L O Y 4 15 28 9 35 11 11 9 23 35 25 24 28 13 15 6 8 19 15 9 6 35 7 19 6 19 13 5 19 20 I N C O M E 1 1 1 1 1 1 1 1 2 4 4 1 1 1 2 1 1 1 1 4 2 1 2 2 1 2 1 2 2 1 R E L I G 0 0 0 0 0 0 2 0 0 0 0 0 1 0 0 1 3 1 0 0 0 0 0 0 0 1 0 0 0 0 C 1 0 0 0 0 0 0 1 1 1 0 0 0 1 0 0 1 3 0 0 0 0 0 0 0 0 2 0 1 2 0 C 2 0 1 0 0 0 0 1 2 1 0 1 0 0 0 0 2 2 1 0 0 0 0 0 0 0 1 0 2 2 0 C 3 0 0 0 0 0 0 2 0 0 0 0 0 0 0 0 0 3 1 0 0 0 1 0 0 0 0 0 0 0 0 C 4 0 0 1 1 0 0 1 2 0 0 1 0 0 1 0 1 3 1 0 0 0 0 0 0 1 1 0 2 1 0 C 5 0 0 0 1 0 0 0 1 3 0 2 0 0 0 0 1 3 0 0 0 0 0 0 0 0 0 0 2 0 0 C 6 0 0 0 0 0 0 0 0 0 0 1 0 0 0 0 1 2 0 0 0 0 0 0 0 1 0 0 0 2 0 C 7 0 0 0 3 3 0 2 0 0 0 0 0 0 1 0 1 2 0 0 3 0 0 0 0 2 0 3 0 1 0 C 8 0 0 0 0 3 1 2 0 0 0 0 0 0 0 0 2 3 0 0 0 3 0 0 0 1 0 0 0 1 0 C 9 0 0 0 0 0 0 0 0 0 0 1 0 0 0 0 2 2 0 0 0 0 0 0 0 0 0 0 2 1 0 C 1 0 0 0 0 0 0 0 0 0 0 0 0 0 0 0 0 0 2 2 0 0 0 0 0 0 0 0 0 0 1 0 C 1 1 0 1 0 0 0 1 0 0 3 0 1 0 1 1 0 1 2 0 0 0 0 0 0 0 1 1 0 0 2 1 C 1 2 0 0 0 0 0 2 0 0 0 0 2 0 0 0 0 1 1 0 0 0 0 1 2 2 0 1 1 0 3 0 C 1 3 0 0 1 0 0 0 0 0 3 0 2 0 2 0 0 2 2 0 0 0 0 0 0 0 1 0 1 0 2 0 C 1 4 0 1 1 0 0 0 3 0 2 0 1 2 0 0 1 1 3 0 0 0 0 1 0 2 1 3 0 0 3 0 C 1 5 0 0 1 0 0 2 0 1 3 0 1 2 1 0 3 1 2 0 0 0 0 0 0 0 2 2 0 0 3 0 C 1 6 0 1 0 0 0 1 0 1 0 0 2 0 0 0 1 1 0 0 0 0 0 1 0 0 0 0 0 0 2 0 C 1 7 0 0 0 0 0 0 0 1 0 0 3 0 0 0 0 2 1 0 0 0 0 0 0 0 0 0 1 0 0 0 C 1 8 0 0 0 0 0 0 0 1 0 0 0 0 1 0 2 0 0 0 0 0 0 0 0 0 0 0 0 0 0 0 C 1 9 Table 3.5: Depression data for the first 30 respondents 0 0 0 0 0 0 1 0 0 0 0 0 1 1 1 0 3 0 0 0 0 0 0 0 0 0 0 0 2 0 C 2 0 0 4 4 5 6 7 15 10 16 0 18 4 8 4 8 21 42 6 0 3 3 4 2 4 10 12 6 9 28 1 C E S D 0 0 0 0 0 0 0 0 1 0 1 0 0 0 0 1 1 0 0 0 0 0 0 0 0 0 0 0 1 0 C A S E S 2 1 1 2 1 1 2 2 1 1 1 2 1 1 1 1 1 2 2 1 1 1 1 2 2 1 2 1 1 1 D R I N K 2 1 2 1 1 1 3 1 4 1 2 2 3 1 1 3 1 3 2 2 1 2 2 3 3 3 2 3 2 2 H E A L T H 1 1 1 1 1 1 1 2 1 1 1 1 1 1 1 1 2 1 2 1 1 1 1 1 1 1 1 1 1 1 R E G D O C 1 1 1 2 1 1 1 2 1 2 2 1 1 1 2 1 2 1 2 2 1 1 1 1 1 1 2 1 2 2 T R E A T 0 0 0 0 1 0 0 0 1 0 0 1 0 0 0 1 1 1 1 0 0 0 0 0 0 0 0 0 0 0 B E D D A Y S 0 0 0 0 1 1 1 1 0 0 0 1 1 1 0 0 1 1 1 0 0 1 0 0 0 0 1 0 0 0 A C U T E I L L 1 1 0 1 0 1 1 0 1 0 0 1 0 0 0 1 0 1 0 0 1 1 1 1 1 0 0 1 0 1 C H R O N I L L 34 CHAPTER 3. Nevertheless, one might be tempted to simply combine the two studies. 40 CHAPTER 4. Often results are obtained that could not be attained without multivariate analysis. A reasonable modification is to put the percentages o moderate = 3, and severe = 4. From this information, a new pack-year variable is created that is the number of years times the average number of packs. Excel and Google sheets provide entry in the form of a spreadsheet and onfirmatory analyses in Chapter 1 and throughout the book. 2.2 In a survey of users of a walk-in mental health clinic, data have been obtained on sex, age, household roster, race, education level (number of years in school 9.1 and Table 16.1, are available on the web from the publisher. The record of the commands used can be particularly useful in large-scale data analyses that extend over a considerable period of time and involve numerous and the data. For the person who has never smoked, the answer is zero. It is only recommended for very small data sets that are not going to be used very many times. If the data have been entered into a spreadsheet program and Stata data files, but SPSS will import only SAS and Stata data files. She has expertise in data visualization, techniques to address missing and erroneous data, implementing reproducible research workflows, computation we must be able to determine whether one mineral is harder than another. If a particular outcome occurs only once or twice, the investigator may wish to consolidate that outcome with a similar one. Data from the first time questionnaire results for 24 CHAPTER 3. Transformations of the data Transformations are commonly made either to create new variables with a form more suitable for analysis or to achieve an approximate normal distribution. space in the display. 14 CHAPTER 2. Two web sites are also available. 15.3 Data example 15.4 Basic concepts 15.5 Initial extraction: principal components 15.6 Initial extractions: iterated components 15.7 Factor rotations Problems 297 298 208 300 303 305 309 310 310 312 313 314 16 Cluster analysis 16.1 Chapter outline 16.2 When is cluster analysis used? While the density curve in Figure 4.8 is overlaid on top of the histogram with the small In size. 3) adding the data points directly as jittered dots (Figure 4.10b). At the initial visit, blood was drawn from each man, and numerous other determinations were made, including body mass index, serum cholesterol, p illustrate some of the multivariate techniques presented in this book. framework can be tested to determine if they are consistent with the data. The depression study itself is described in Chapter 1. It is hoped that the Multiple linear regression A manager is interested in determining which factors predict the dollar value of sales of the firm's personal computers. Two people who are equally tall are assigned the same numeric value. We me in the analysis, a topic that is discussed next. Packages used in this book In this book In this book In this book, we make specific reference to four general-purpose statistical software packages (listed in alphabetical o toward inflation. However, many current point and click programs do not leave the user with an audit trail of what choices have been made. Classify the data according to Stevens's measurement system. In surveys the investi require yearly license fees; others are free. For example, in studying the effects of smoking on lung function it is common to ask first a question such as: Have you ever smoked cigarettes? A summary of decisions made in d information regarding the variables (e.g., if there were changes in the variables for different versions of the data collection instrument), or to indicate whether the variable is recorded as collected or whether and how i Data sets used for examples and problems are described throughout the book as needed and summarized in Appendix A. Following the guidelines listed previously can reduce the problems in data analysis but it will not elimina complete and the grossly incomplete data. For more information on methods to protect biological and social data we refer readers to Hauser et al. The variables should be listed in the same order as they are in the data fil from then on do not have to include the data transformation statements. Violin plots are not commonly used, but they can be very informative in that they can display the shape of the kernel density in the same graph as the errors simply by visual inspection. If the effect of an error causes the numerical value of an observation to not be in line with the numerical values of most of the other observations, these extreme values may be called o form so that the data entry person sees data in the same place on the screen as it is in the collection form. The next topic discussed is data entry (Section 3.3). For example, there are statistical packages that are aimed achieve approximate normality are discussed in Chapter 5. located at 3.6. EXAMPLE: DEPRESSION STUDY 31 Table 3.3: Literate Programming Tools 3.6 Software Addons or Packages R SAS SPSS Stata RMarkdown, Sweave, knitr SASWeav set that will be used in several succeeding chapters to illustrate multivariate analyses. Without a clear distinction between whether hypotheses were specified a priori or not, it is difficult to interpret the p-values pro or an individual. For a first step, most statisticians agree on the following guidelines. have been collected for 30 areas. Instructors and self-learning readers have a wide choice of other orderings of the material becaus causes prior to measuring the outcome. This means that in Figure 4.9a, the same number of individuals in the depression data set are between 18 and 28, as there are between 59 and 89. He received several prestigious awards the results from the following two questions into a single variable that measures the total number of days the individual has been sick during the time period.: This would allow one variable to be used for analysis involvi types of missing values and of ways of handling item nonresponse in data analysis is given in Section 10.2. Here, we will briefly mention one simple method. 18.3 Data examples 18.4 Basic concepts 18.5 Regression of cluster data 18.8 Generalized estimating equations analysis of correlated data 18.9 Discussion of computer programs 18.10 What to watch out for 18.11 Summary 18.12 Problems 361 362 364 369 373 375 379 383 385 386 Appendix A A.1 Da Financial performance cluster-analysis data A.5 Lung cancer survival data A.6 Lung function data A.6 Lung function data A.7 Parental HIV data A.8 Northridge earthquake data A.9 School data A.10 Mice data 389 389 389 389 38 Multivariate Analysis." The title was chosen in order to distinguish it from other books that were more theoretically oriented. For example, the variable "temperature," in degrees Fahrenheit, is measured on the interval s two successive temperatures. In addition, we would like to thank Ms. Meike Jantzen and Mr. Jack Fogliasso for their help with the references and typesetting. 0 = no; 1 = yes Any chronic illness in last year? We attempt to universally consistent. . For example, we can measure the height of people according to whether the top of their head exceeds a mark on the wall; if yes, they are tall; and if no, they are short. Combining data sets is an birthday rather than to record the ten-year age interval into which it falls. This type of nonresponse is called item nonresponse. Initial discussion of missing values, outliers, and transformations is given and the need t the similar package R. Correlated outcomes regression A health services researcher is interested in determining the hospital-related costs of appendectomy, the surgical removal of the appendix. But if they answer no, these they ever smoked, and if the answer is yes they are asked a series of questions on smoking history. There are three levels of visualizations that can be created, with examples shown in Figure 4.1a, b and c. Some of the for reasonable. How many days were you sick? Busy physicians may not completely fill in a medical record. Likewise, a variable that is missing in a high proportion of the respondents may be an indication of a special problem. may refuse to answer questions on income or only fill out the first page of a questionnaire. The challenge of disentangling complicated interrelationships among various measures on the same individual or unit and of interp In this community are not receiving adequate dental care. In the subsections that follow, rather than discuss the mathematical details of these transformations, we present the practical implications for data analysis. The combining data or estimates from multiple studies only data/estimates from confirmatory analyses should be combined. In subsequent sections, we present more detailed aspects of the analysis. Survival analysis An administra years for their physicians who are either family practitioners or internists. Income and age are both ratio variables. Figure 4.8 shows that the density line smooths out the multitude of peaks and valleys in the histogram, I.2 Examples of multivariate analysis 1.2 Examples of multivariate analyses 1.3 Examples of multivariate analysis 1.2 Examples of multivariate analysis 1.2 Examples of multivariate analysis 1.2 Examples of multivariate ana Exploratory versus confirmatory analyses 1.4 Multivariate analyses discussed in this book 1.5 Organization and content of the book 3 3 3 6 6 9 2 Characterizing data for analysis 2.1 Variables: Their definition, classificat Examples of classifying variables 2.6 Other characteristics of data 2.7 Summary 2.8 Problems 11 11 11 12 14 15 15 15 15 3 Preparing for data analysis 3.1 Processing data so they can be analyzed 3.2 Choice of a statistical package 3.3 Techniques for data entry 3.4 Organizing the data 3.5 Reproducible research and literate programming 3.6 Example: 3.7 Summary 3.8 Problems 17 17 18 19 23 29 31 33 33 4 Data visualization 4.1 Introduction 4.2 Univariate data 4.3 Bivariate data 4.4 Multivariate data 4.5 Discussion of computer programs 4.6 What to watch out for 4.7 Summa Transformations, assessing normality and independence 5.2 Common transformations 5.3 Selecting appropriate transformations 5.4 Assessing independence 5.5 Discussion of computer programs 5.6 Summary 5.7 Problems 59 59 62 69 9.6 Stepwise regression 9.7 Lasso regression 9.8 Discussion of computer programs 9.9 Discussion of strategies 9.10 What to watch out for 9.11 Summary 9.12 153 159 163 164 166 167 168 10 Special regression topics 10.1 Chapt 10.3 Dummy variables 10.4 Constraints on parameters 10.5 Regression analysis with multicollinearity 10.6 Ridge regression 10.7 Summary 10.8 Problems 171 171 171 171 171 171 121 12 When is discriminant analysis used? The au code in the statistical software program itself, and the program will execute all commands and combine the text, code and output all together into a final dynamic document. One common use of transformations occurs in the a information just described. Variables that are generated or calculated based on other originally collect information are often called calculated variables. Transformation statements are used to create the new variable. Fro loan study The managers of a bank need some way to improve their prediction of which borrowers will successfully pay back a type of bank loan. The file containing these commands is commonly referred to as a code file or sc Mental Health, Center of Epidemiological Studies. Visualization techniques are discussed in Chapter 4. The reader should check the manual for the precise statement. For example, an investigator may have data sets that are description of the major multivariate techniques covered in this book is presented. In such an analysis the original variables are not classified as dependent or independent. ●● ● ● ● ● ● ● ●● ● ● ● ● ● ● ● ● ●● ● ● ● ● ● ●● ● ● ● ● ● ●● ● ● ●● ●●● ● ● ● ● ● ● ● ● ● ●● ● ●● ● ● ● ● ● ● ●● ●● ● ● ●● ● ● ●● ● ● ● ● ●● ●● ● ● ● ● ●●● ● ● ● ● ● ● ●● ● ● ● ● ●● ● ●● ●● ● ● ● ● ●● ● ●● ●● ● ● ● ● ● ● ● ● ● ● ● ●● ●● ●● ● ● ● ● ● ● ● ● ● ● ● ●● ● ● ● ● ● ●● ● ● ● ●●● ● ● ● ●● ● ● ● ●● ● ● ●● ● ● ● ● ● ● ● ●●● ● ●● ● ● ● ● ● ● ●●● ● ● ● ●●● ● ● ● ● ● ●● ●● ● ●●● ●● ● ● ● ●●● ● ●● ● ● ● ●● ● ● ● ● ● ● ● ● ● ● ● ● ●● ●● ● ● ●●● ● ●● ● ● ● ● ● ● ● ● ● ● ● ● ● ● ● ● ● ● ● ● ● ● ● ● ● ●● ● ● ● ● ● ● 20 40 60 ● 80 Age Figure 4.6: A Stripchart of the Individual Age in the Depression Data Set Here we offer more cautionary words due to similar sounding plot names. (2000); Schwaiger and Opitz (2003), or Fox and Long (1990). We start with or continuous data. The m:m component specifies that either 1 or many records with the same key variable value are merged. Some programs by default will exclude the missing data before calculating percentages shown are for erects males respond and 60% of the males respond and the investigator expects males and females to respond differently to a question (X). Cleveland dot plot Bars use a lot of ink, and the width of the bar is typically mea similar ISO8601 convention of hh:mm:ss, which can be read as the two digit hour using the 24 hour clock system, two digit minutes, 2 digit seconds, separated by a colon. For example, in the above hardness scale fluorite is very helpful to either have computer expertise yourself or have access to someone you can get advice from occasionally. The data set is being used to answer numerous questions concerning effects of air pollution, smoking, sophisticated. Example questions might be: where is the majority of the data? Previous studies have shown that people who drink are more apt than nondrinkers to smoke cigarettes, but the investigator wants to study the ass data set as a single dot. If in the population 55% are males and 45% are females, then instead of simply getting an overall average of responses for all the students, a weighted average could be 26 CHAPTER 3. Equivalently, classification system is difficult to apply, and two investigators could disagree on a given variable. The second step is combining the separate data sets side-by-side, matching the correct records with the correct person converts the image to the desired text and numbers. By spreadsheet, we mean the format given previously where the columns are the variables and the rows the cases. For example, the distribution of ages of individuals in th data entry for such studies data are often entered twice potentially by two different individuals. If the separate data sets are expected to have missing values, you need to list sufficient cases so you can see that missin (2015), and Piantadosi (2017). The first row displays data from 15 to 19 years of age, or, the second half of the 10s place. The independent or predictor variable could be any or all of the other variables (except ID and m the same data on ages in the depression data set using the default value of range/30 chosen by the ggplot2 package in R. The processed data are connected directly to other software code file(s) that perform the analyses. E to learning to swim: you can go to lectures, but the real learning occurs when you get into the water. What's new in the Sixth Edition During the nearly thirty-six years since we wrote the first edition of this book, treme is, then the data set just given is in a form suitable for analysis. Between August 1994 and May 1996, 1830 residents were interviewed about what happened to them in the earthquake. By unit of analysis, we mean what is bei parents and adolescents had given informed consent. For example, if we grouped the ages of individuals in the depression data set into 10 year age bins, the frequency table looks like this: (15,25] 57 (25,35] 11 (55,65] 15 are between 15 and 25, including 25 but excluding 15, and so forth. The points above 25 are considered potential outliers. In fact, all nominal and ordinal variables are discrete. Because it is a nominal variable (in contr Parental HIV data set described in Appendix A includes the following variables: job status of mother (JOBMO, 1=employed, 2=unemployed, and 3=retired/disabled) and mother's education (EDUMO, 1=did not complete high school d described in Appendix A. What would you consider to be possible independent variables? This latter classification carries over to the possible distributions assumed in the analysis. Additional graphs designed for a specifi missing values and outliers, and transformations made to form new variables, the results are saved in a master file that can be used for analysis. This is often the case for observational studies. Then, should the need ari a package it is often helpful to examine the data entry and data manipulation features they offer. This sum is the 29th variable, named CESD (short for: Center for Epidemiological Studies Depression). In those sections, we DATA VISUALIZATION Distribution of age Distribution of age 90 20 40 Frequency Frequency of D20 40 Frequency Frequency 60 20 010 0 20 40 60 80 20 30 40 Age 50 60 70 80 90 Age (a) A histogram with 8 bins (b) Using bins of wi o 13 Separated ● 13 Separated → 13 Separated → 13 Separated → 13 Separated → 13 Separated → 13 Separated → 13 Separated → 13 Separated ● 13 Separated ● 13 Separated ● 13 Separated ● 13 Separated ● 13 Separated ● 13 Separa Frequency Figure 4.3: A Cleveland Dot Plot of Marital Status Married (43.2%) Divorced (14.6%) Widowed (12.9%) Wever Married (24.8%) Separated (4.4%) Figure 4.4: A Fully Labeled Pie Chart of Marital Status. For example, C8 changed to 1, 1 is changed to 2, and 0 is changed to 2, and 0 is changed to 2, and 0 is changed to 2, and 0 is changed to 3. Commonly, a numerical value is used that is outside the range of possible values. You should also subjects answer no, they skip a set of questions and go on to another topic. The nutritionist intends to sample a group of elderly churchgoing women. 4.2. UNIVARIATE DATA 41 Stem-leaf plots The stem-leaf plot (Tukey, 1972) Isting of all individual observations in the same plot. Here the upper 44 CHAPTER 4. Example: 2018-07-01 is July 1st, 2018. (2014). Special statistical methods have been developed that are resistant to the effects of dirty they have a high or low proportion of the viewing audience when shown. Practicing reproducible research techniques using literate programming tools allows such major updates to be a simple matter of re-compiling all coded encourage the reader to refer to the help manual for their chosen program for more information. His research includes multivariate and multilevel data analysis, handling missing observations in regression and discriminant Frequency of educational level 80 57 60 count 75% 79 50% 43.2% 47 31.1% 40 25.7% 25% 20 0% 0 Less than High School Graduate/GED Post Secondary Highest educational level attained (a) A bar chart comparing frequencies Less t chart comparing percentages Figure 4.2: Two Bar Charts Showing the Distribution of Highest Level of Education Attained Bar charts A bar chart (Figure 4.2) takes these frequencies and draws bars for each category (shown alo Some statistical packages have limited capacity to handle hierarchical data sets. Google Forms and other survey software such as Qualtrics and SurveyMonkey allow data entry using forms that can be distributed online or thr be performed as a step in organizing the data or can be included later when the analyses are being performed. The horizontal axis of a histogram is continuous, so the bars touch each other, and thus there is no gap between Section 2.6 discusses other characteristics of data and references exploratory data analysis. We do not present mathematical derivations of the techniques; rather we rely on geometric and graphical arguments and on example characteristics of persons 1.2. EXAMPLES OF MULTIVARIATE ANALYSES 5 to whom the bank has lent money and the subsequent record of how well the person has repaid the loan. Data from 506 residents are included in the data set rocks are classified according to ten levels of hardness. Investigators not only wanted to learn about the experiences of the Southern California residents in the Northridge earthquake, but also wished to compare their fin Area residents interviewed after the Loma Prieta earthquake on October 17, 1989. It also includes numerous data management features, a very rich set of graphics options, and a growing set of community-contributed commands have one data point per category to plot. Studies of this type require multivariate analyses so that investigators can arrive at plausible scientific conclusions that could explain the resulting lung function levels. We fi iomedical scientists, and industrial or academic researchers, who wish to perform multivariate statistical analyses and understand the results. Another disadvantage is that the data set disappears after the program is run For some types of studies, hypotheses are specified in detail prior to study start (a priori) and then remain unchanged. Trademark Notice: Product or corporate names may be trademarks, and are used only for identification consisting of measurements on several variables for each individual in a given sample. Citation preview Practical Multivariate Analysis Sixth Edition Practical Multivariate Analysis Sixth Edition Abdelmonem Afifi Susanne M frequency table of gender by educational level Male Female Total Carol Aneshensel, Roger Detels, Roger Detels, Robert Elashoff, Ralph Frerichs, Mary Ann Hill, and Roberta Madison. In data analysis, numbers are used as the to describe the distribution of continuous variables. Figure 3.1 summarizes the steps taken in data entry and data management. Discriminant function analysis A large sample of initially disease-free men over 50 years of ag SPSS, will automatically display percentages and generate a total row for frequency tables; other packages such as R require follow-up commands such as prop.table for percentages or addmargins for the total. Ease of use th The book can be used, however, in conjunction with all other software packages since our presentation explains the output of most standard statistical programs. Clark, Ph.D., was professor emerita of Biostatistics and Biom large data sets. You can use the statistical program to aggregate the data into coarser groupings later. Some statistical packages reserve certain words that may not be used as variable names. DATA VISUALIZATION Max 89 ●  $Q(0.25)$  20 Min 28 18 0 (a) An unadorned boxplot of age 7 Median 3  $Q(0.25)$  0 Min (b) A modified boxplot of CESD Figure 4.9: An Unadorned, and a Modified Boxplot  $\bullet$   $\bullet$  30 Age CESD 60  $\bullet$   $\bullet$   $\bullet$   $\bullet$   $\bullet$   $\bullet$   $\$ to 25, the maximum value inside 1.5 \* IQR. The focus on the initial interview data provides the opportunity to examine associations between school and student-related factors and students' academic performance in a cross-s the data. In some of the analyses used in this book, we have recoded that to male = 0 and female = 1 by simply subtracting one from the given value. For a more general discussion on tools, practices and guidelines and plat complete in that information is available on all the variables for each case. This is almost essential if several investigators are analyzing the same data set. Common plot types include: stem-leaf plots, stripcharts, hist predict the outcome or response variable. For example, in biomedical studies, data may be taken from medical history forms, a questionnaire, and laboratory results for each patient. For example, "sex" is a nominal variable reflects this emphasis. For each variable, use a code to indicate missing values. Then, in the modified boxplot, the whiskers do not extend all the way out to the maximum and minimum, but out to the data points that are ju summarized by reporting the count, or frequency, of records in the data set that take on the value for each category of the variable of interest. The codebook serves as a guide and record for all users of the data set and throwing away valuable information if we used it as a nominal variable. The third row displays data on ages between 25 and 29, or the second half of the 20s, and so forth. If a substantial proportion of cases have this iss represent the categories, as long as they are ordered in magnitude. Readers who are familiar with handling data sets on computers could skip some of these initial chapter 7. In other cases, the investigator may have to use spreadsheet form used in the statistical package. For instance, height is a ratio variable since zero height is a ratio variable since a maturally defined point on the scale. In this section, we make a distinction between explore hypotheses that have not been prespecified. On the other hand, any sequence of increasing numbers may also be used. The SAS philosophy is that the user should string together a sequence of procedures to perform the features so it is critical to read the appropriate online HELP statements or manual, particularly if a large data set is being entered. Table 3.1 summarizes the built-in data entry 22 CHAPTER 3. The Size of Each Plot Above regression because some of the data do not meet the assumptions for statistical inference used in discriminant function analysis, but they do meet the assumptions for logistic regression. Typically each row represents an i between drinking and depression. using the data entry features of the statistical package you intend to use; 3. The data come from the National Education Longitudinal Study of 1988 (called NELS:88). There are numerous book (2014), Cotton (2013), Maindonald and Braun (2010), Muenchen (2011) or any of the topic-specialized books in The R Series of textbooks from CRC. Abdelmonem Afifi Susanne May Robin A. Statisticians differ in their opinions, also left up to the analyst to be certain that the rows in each data set are listed in the same order. In this example a single outcome factor is being predicted by a single predictor factor. Avoid using potential observed example R code using the function dotchart by Kabacoff (2015). Examples of analyses without regard to variable roles are given in Chapters 14 and 15 using the variables C1 to C20 in an attempt to summarize them into a smal process the data, conduct statistical analyses and create the report. Thus a data set for a certain group of people may contain observations on their sex, age, diet, weight, and blood pressure. Also, if the data set includ taught courses in multivariate analysis and survival analysis, among others. Some researchers choose to extend whiskers out to Q(0.05) and Q(0.95). Also, since the principal components are uncorrelated, future computations this last idea as a "basic empirical operation" that preserves the category to which the observation belongs. 3.7 Summary In this chapter we discussed the steps necessary before statistical analysis can begin. Alternativel have special commands to allow for comparison of two data sets. Today, we are pleased to present the sixth edition. Once this decision is made, data entry and organizing the data can be started. We randomly chose one adole to combine them into a smaller number of summary variables. We believe that the best way to learn multivariate analysis is to do it on data that you are familiar with. Classify these two variables using Stevens's measureme It also includes illustrations of examples in most chapters, complete with code for three of the four software packages used in the book. For example, a period, an asterisk (\*), or a blank space may be recognized as a miss For instance, the integers 1-10 would be natural to use. First, they have fewer options to choose from and these options are provided automatically by the program with little need for programming by the user. Our former st analyze the distribution of time to an event such as quitting work, having a relapse of a disease, or dying of cancer. For example, this process may result in a data set that is too small or that is not representative of f methods: fixed-X case 8.5 Regression and correlation: variable-X case 8.6 Interpretation: fixed-X case 8.6 Interpretation: fixed-X case 8.7 Interpretation: variable-X case 8.8 Regression diagnostics and transformations 8.1 124 126 128 132 136 140 141 CONTENTS 9 Variable selection in regression 9.1 Chapter outline 9.2 When are variable selection methods used? R is a free and open source program where much of the added functionality comes from recommend that you consider the statistical analyses listed in Table 6.2 and check whether the package includes them. The mathematical level has been deliberately kept low. For example, some laboratory animals have been br and forth between the two modes. For example, in household survey data we may wish to relate monthly expenditure on cosmetics per household to several explanatory or independent variables such as the number of individuals outliers that such decision and potentially its consequences are made transparent and are justified in any report or publication. The goal is to create an exact record of what was done to a data set to produce a specific r to organize and display summary statistics of a categorical variable using just numbers. Here for instance, if the response is no to whether the person has ever smoked, the new variable should be set to zero. But other obs packages used in this book are discussed. Except as permitted under U.S. Copyright Law, no part of this book may be reprinted, reproduced, transmitted, or utilized in any form by any electronic, mechanical, or other means, retrieval system, without written permission from the publishers. This chapter uses several data sets described in Appendix A. The operations used and the options available in the various packages are described. The points other and thus making them difficult or impossible to identify. Despite the fact that we are providing tables which summarize the commands for the discussed statistical analysis techniques and comment on some in the text, exploratory analyses should not be combined with results from confirmatory analyses (e.g. in meta analyses), because the random high bias (Fleming, 2010) will remain (albeit attenuated). The major objectives are to provide condition. Only data from the first time period are included. 3.3. TECHNIQUES FOR DATA ENTRY 21 Another feature available in many packages is range checking. We recommend against the use of missing value codes that could p staff size. Table 3.4 contains a codebook for the depression data set. a. When using a statistical package that does not have provision for merging data sets, it is recommended that a spreadsheet program be used to perform package. Very few plots make it this far. References for further information on each topic are given in each topic are given in each chapter. Depression study example The data for the depression study have been obtained fr confirmatory or exploratory analysis was performed for each individual study and/or analysis. This is a place to be cautious however. In deriving his classification, Stevens characterized each of the four types by a transf provided as needed to put the graph in context. Otherwise results of the statisticial analyses can be misleading or nonsensical because some actual observations could be considered missing. 2.4 How variables are used in da set is used. The hardest mineral is diamond and the softest is talc (Pough, 1998). To keep the statistical vocabulary to a minimum, we illustrate the descriptions by examples. Chapter 2 Characterizing data for analysis 2.1 variables. In this book, we frequently recommend which options to use. We discuss the importance of this process further in the next section on reproducibility. 3.9 From the variables ACUTEILL and BEDDAYS described in Tabl months and that takes on the value 0 otherwise. Data from the baseline assessment will be used for problems as well as to illustrate various multivariate analysis techniques. The box outlines the middle 50%, or the interqu to the minimum value, and upwards from the third quartile Q(0.75) to the maximum value. Thus we do not recommend the use of this method. He noticed that there were 22 babies, but only 2 of one gender while the other 20 wer

codebook for this data set are given in Chapter 3. She has more than 20 years of experience as a statistical collaborator and consultant on health related research projects. Since the outcomes within a given hospital are c and programming languages that offer statistical packages or modules that are not included in this book. Most programs have their own way to indicate missing values (such as "." or "NA"). So, what do these plots depict and 15. For males w2 = .45. For males w2 = .45. For females w2 = .45. For females wice into separate data can be entered twice into separate data files. The scientist explains the logic of the program or analysis process in th or age material electronically from this work, please access www.copyright.com ( or contact the Copyright Clearance Center, Inc. The first type occurs when no information is obtained from a case, individual, or sampling un or actegorical data To compare the distribution of one categorical variable across levels of another categorical variable across levels of another categorical variable, primarily tables are created. This method results in see that the results are correct. Over 15,000 respondents have been examined and interviewed in this study. In one analysis, we may use weight as a dependent or outcome variable with height, sex, age, and diet as the indep handling correlated data and compared it to the mixed model approach. A good service can be very fast and can offer different levels of data checking and advice on which data entry method to use. For example a survey may a but a researcher may be more interested in simply the total number of times in the past month that an individual has used any of these drugs. Multiple linear regression is used very heavily in practice and provides the fou dummy variables, and multicollinearity. "Cases" is an ordinal variable, although it can be considered nominal because it has only two categories. Chapter 7 deals with simple linear regression and is included for review pur elementary texts. The researchers took measurements at two points in time and used the change in lung function over time as well as the levels at the two periods as outcome measures to assess the effects of air pollution. that are thought to be risk factors for disease. 1 = yes; 2 = no Has a doctor prescribed or recommended that you take medicine, medical treatments, or change your way of living in such areas as smoking, special diet, exerc analyses described. Section 3.5 discusses methods to conduct research in a reproducible manner and the importance of documenting steps taken during data preparation and analysis in a manner that is human-readable. This res continuous data, we need to display the actual value or the distribution of the data points directly. This site, developed by the UCLA Institute for Digital Research and Education (IDRE), includes the data sets in the form page. The question is, can a simple rating system be devised that will help the bank personnel improve their prediction rate and lessen the time it takes to approve loans? This is a minor problem if there are not too many with each other. Once the pattern of missing data is determined, a decision must be made on how to obtain a complete data set for analysis. We also include a section entitled 'What to watch out for' to warn the reader abou characteristic. In this case, the investigator enters a code for missing values at the time the data are entered into the computer. The disadvantage of this type of data entry is that there are only limited editing feature removal of an outlier would result in the hypothesis not being rejected. The number of missing values by case can then be found by computing the univariate statistics on the transposed data. Results from confirmatory analy public health and natural science fields. Further interpretation, and data examples with topics chosen that relate directly to the techniques, follow. These include our colleagues Drs. In certain exploratory analyses all t ould be made by stating: data depress; input id sex age; cards; 1 2 68 2 1 58 3 2 45 4 2 50 : run; Similar types of statements can be used for the other programs which use the spreadsheet type of format. We discuss specifi on graphics and data visualization. Histograms Rather than showing the value of each observation, we often prefer to think of the value as belonging to a bin, or an interval. Often the results from several questions are co two characteristics. Data sets given in the last two examples are called hierarchical or clustered data sets and their form can get to be quite complex. For either choice it is advised that the denominator is. Note that th plot calcium intake as a teenager (obtained by asking the women about their consumption of high-calcium foods during their teens) on the horizontal axis and arm bone density (measured) on the vertical axis. Many programs o Notation and sample considerations 17.5 Tests and models for two-way tables 17.6 Example of a two-way tables 17.7 Models for multiway tables 17.8 Exploratory model building 17.9 Assessing specific models 17.10 Sample size 17.15Problems 339 340 341 343 345 347 350 354 355 356 358 358 358 358 358 359 360 18 Correlated outcomes regression 18.1 Chapter outline 18.2 When is correlated outcomes regression used? Thus the status of blue-collar occu We assume that the reader has taken a basic course in statistics that includes tests of hypotheses and covers one-way analysis of variance. Visit the Taylor & Francis Web site at Contents Preface xi Authors xv I Preparatio on the variable "sex," regardless of the two numbers chosen for the categories. For example, for the depression data set given later in this chapter, looking only at the first three variables and four cases, we have ID Sex specific instructions, the reader is referred to the printed or on-line manuals and books dedicated to that purpose. Note that Percentages May Not Always Add Up to 100% Due to Rounding Pie chart (Figure 4.4) contains an in used for the other programs. We will return to the subject of outliers in connection with the statistical analyses starting in Chapter 7, but mainly the discussion in this book is not based on formal tests. For example, we including a data membed backages. Nevertheless, there are many published research articles which test and present the results for hypotheses that were generated by looking at data and noticing 'unusual' results. Another co However, human eyes cannot distinguish between angles that are close in size as well as they can distinguish between heights of bars (or lines or dots). Additions that make boxplots much more informative are displayed in F or HELP for the statistical package you wish to use to see which types of data files it can import. We would then be dealing with several variables, such as age, height, annual income, race, sex, and level of depression of 25.7%) of mothers in the parental HIV data set have post-secondary school education level. PREPARING FOR DATA ANALYSIS 3.8. PROBLEMS 35 3.4 Describe the person in the depression data set who has the highest total CESD scor sampled in Los Angeles. Note that in the example just given we listed three variables which were named for easy use later. Many authors use the term categories are used. The replacement of missing values with the mean valu packages and is the simplest method of imputation. Codebook In multivariate analysis, the investigator often works with a data set that has numerous variables, perhaps hundreds of them or more. The book can either be used programs and to facilitate reproducibility. If you correct a variable for a particular case in the entry program, the identical change is made in the data set in the data set in the statistical package, Third, object linki Another possibility is to run the analyses twice, both with the outliers and without them, to see if they make an appreciable difference in the results. This looks like YYYY-MM-DD, which means a four digit year, 2 digit mo contingency tables and two-way tables. We start with visualizations for a single variable only (univariate), then combinations of two variables (bivariate), and lastly a few examples and discussion of methods for exploring data set. For example, SurveyMonkey and Google Forms are free and commercially available programs that facilitate sending and collecting surveys via the Internet. Visits per year are count data and Poisson regression analy other? Missing values There are two types of missing data. You could process the data using a combination of manual and menu driven edits and produce tables and figures individually and copy them into a word processing pro station. Often an alpha level of 0.10 or 0.15 is used for testing if it is suspected that outliers are not extremely unusual. Also, if these steps are not done with care, the results of the statistical analysis can be faul or higher than the low value or higher than the high value, the data entry program provides a warning. Here also the data entry program can be used to edit the data in the statistical program. She expects the radial bone d describe how you would add data from three more time periods for the same subjects to the depression data set. Flipping pages (screens) in a display may be simpler than scrolling left or right for data entry. importing the variables were defined. Features are available to easily log and rerun an analysis. They include chapters on discriminant analysis, logistic regression analysis, survival analysis, cluster analysis, factor analysis, and co 2.4. This choice of bin width shows the most frequent age at around 23, the binwidth is (89–18) 30 unlike Figure 4.7a where it appears to be over 25. In these situations it is left to the researcher to decide how to define multivariate techniques and are not as interested in performing the analysis, then a conceptual introduction to multivariate analysis can be found in Kachigan (1991). This sort of arithmetic operation is provided for and t provided by the National Center for Educational Statistics. Individual interviews were conducted every three months for the first two years and every six months thereafter. 1.1 Defining multivariate analysis is used to des or unit studied. While the derivations of the techniques are referenced, we concentrate on applications to real-life problems, which we feel are the 'fun' part of multivariate analysis. Boxplots and Violin plots A boxplot Q(0.75), Max) in graphical format, where Q(0.25) indicates that 25% of the data are equal to or below this value. As discussed below, either one or two steps are involved in data entry. Finally, if the data entry program a often, observations are obtained that seem quite high or low but are not impossible. It is also possible to update the data files with later information using the editing functions of the package. For example, in a longitu interviews. First, the data in the data entry program may be highlighted and moved to the statistical package using the usual copy and paste options. In a typical survey 30 to 100 questions are asked of each respondents we third person, who was 45 years old, was not erroneously entered as 15 years. Other statistical methods, called robust methods, are insensitive to departures from underlying model assumptions. They represent a random subsam included these topics since many investigators have more difficulty with these preliminary steps than with running the multivariate analyses themselves. The topics discussed in each chapter are given, followed by a discuss weight and other variables considered as independent or predictor variables. Here the investigator can enter upper and lower values for each variable. "The effectiveness of any visualization can be measured according to ho several distinct categories. The seriousness of either unit nonresponse or item nonresponse edepends mainly on the magnitude of the nonresponse and on the characteristics of the nonresponders. The disadvantage of transferr to be reentered into the statistical package. In general, the newer spreadsheet programs have excellent facilities for combining data sets side-by-side or for adding new cases. Combining data sets in SAS can be done by usi communication, Aug 9, 2018). In the example above, one might want to go to another maternity ward to collect further evidence of a strong imbalance in gender distribution at birth. This highlights the importance of looking trials, survival analysis, and longitudinal data analysis. By the time we published the fifth edition in 2012, it was impossible to think of a book on multivariate analysis for scientists and applied researchers that is no in a measurement that used to be ordinal now being interval. Women who are at risk of hip fractures because of too low a bone density will tend to show low arm bone density also. The methods described in Chapter 12 and Cha 1. STEVENS'S CLASSIFICATION OF VARIABLES 13 Table 2.1: Stevens's measurement Nominal Basic empirical operation Determine equality of categories Ordinal Determine greater than or less than (ranking) Interval Determine equal levels Ratio Determine equality of ratios of levels Examples Company names Race Religion Soccer players' numbers Hardness of minerals Socioeconomic status Rankings of wines Temperature in degrees Fahrenheit Calendar dates subsequent analyses to predict consumer spending. Special thanks go to Welden Clark for his expert assistance and troubleshooting of earlier electronic versions of the manuscript. For information on other packages, you can (2002) or Little and Rubin (2002). For interval or ratio data, the units used are included. The investigator would need to obtain information on the units in the sample are proportional to the units in the population. For 3.3 we refer the reader to references such as Xie (2015) and Leisch and R-Core (2017) for programming in R, Lenth and Højsgaard (2007) for programming in SAS, and Haghish (2016a) and Haghish (2016b) for programming in Stat names and percentages for each wedge. We also expanded the discussion of missing values in Chapter 3 and added a discussion of literate programming and reproducible research. The second row displays data on ages between 20 or nominal or ordinal data, the frequency of each outcome can be noted. 2.6 Other characteristics of data Data are often characteristics of data Data are accurately taken and are relatively error free, and by whether they statistical tests and confidence intervals. In some cases the statistical package is sold as a single unit and in others you purchase a basic package, but you have a choice of additional programs so you can buy what you ne (among others, box-percentile plots by Esty and Banfield, 2003, 4.3. BIVARIATE DATA 45 extending whiskers to specified quantiles by Cleveland, 1985; Reimann et al., 2008, and "mountain" plots by Goldstein, 1996.) 4.3 Bivar measure a certain property can be perplexing. 11.3 Data example 11.4 Basic concepts of classification 11.5 Theoretical background 11.6 Interpretation 11.7 Adjusting the discrimination? One method for determining outliers h data file can be obtained that contains the latest information. It can be used either by clicking through the file menu system or by writing and executing commands. Whenever possible, code information in numbers not letter limitation to the study that might need to be noted. This chapter introduces a series of plot types for both categorical and continuous data. 1 = yes; 2 = no General health? However, at times the sheer number of options pr scientifically motivated or otherwise prespecified bin size, we might start with the default value for the chosen statistical software package, as we did in Figure 4.7b, and then adjust as necessary. In small data sets, th concerned with data preparation and the choice of what analysis to use. Since this type of graphic includes each individual data point, the usefulness and readability diminish as the number of data points increases. Data c or Assisted Self Interviewing (ACASI), via the Internet, or via phone apps. In this system, measurements are classified as nominal, ordinal, interval, or ratio. Hence, according to Stevens's classification system, this is some central point? Simple linear regression as used in this case would not be considered multivariate by some statisticians, but it is included in this book to introduce the topic of multiple regression. Hosmer and Lemesh such sets do not fall within the scope of this book. For each operation, the information includes the costs as well as the patient's age, gender, health status and other characteristics. PREPARING FOR DATA ANALYSIS Table 3 INCOME RELIG 9-28 C1-C20 29 CESD 30 CASES 31 32 DRINK HEALTH 33 34 REGDOC TREAT 35 BEDDAYS 36 ACUTEILL 37 CHRONILL Description Identification number from 1 to 294 1 = male; 2 = female Age in years at last birthday 1 = neve high school; 3 = finished high school; 4 = some college; 5 = finished bachelor's degree; 6 = finished master's degree; 6 = finished master's degree; 7 = finished doctorate 1 = full time; 3 = unemployed; 4 = retired; 5 = ho 1 = some or a little of the time (1-2 days); 2 = occasionally or a moderate amount of the time (3-4 days); 2 = occasionally or a moderate amount of the time (3-4 days); 2 = most or all of the time (3-4 days); 2 = most or a time (5–7 days) Sum of C1–20; 0 = lowest level possible; 60 = highest level possible o = normal; 1 = depressed, where depressed is CESD≥16 Regular drinker? In Chapter 10, we added a description of MICE, a multiple imputa density is calculated. The main difference between a histogram and a bar chart is that bar chart is that bar charts plot a categorical variable on the horizontal axis, so the vertical bars are separated. It also enables th other hand, software programs with extensive options have obvious advantages. 3.5 Reproducible research and literate programming Reproducibility is the ability for any researcher to take the same data set and run the same of individuals, observations, cases, or sampling units. Other programs will display a bar for the missing category and display the percentages out of the full data set. We may types of weights can be used and it is recommended that the reader consider the various options before proceeding. Their types and the roles they play in data analysis were discussed. Part Two (Chapters 7–18) deals with re over time. 3.4 Organizing the data Prior to statistical analysis, it is often necessary to make some changes in the data set. Data sets that contain a sizeable portion of inaccurate data or errors are called "dirty" data s ocial, and health outcomes for parents with HIV/AIDS and their children. Some programs can also indicate how many missing values there are for each case. Extensive documentation of all aspects of the study is available at onatello Virginia A. One of the questions the degree of psychological depression of a person?" The variable "cases" may be used as the dependent or outcome variable since an individual is since an individual is the depende considered a case if his or her score on the depression scale exceeds a certain level. , C20. 28 CHAPTER 3. Each column represents a specific variable and each row has the data record for a case or observation. Then, use t of 9s is often used; thus, for the weight of a person 999 could be used as a missing code. CCC is a not-for-profit organization that provides licenses and registration for a variety of users. The longitudinal component of of different values. Here we summarize the data input options available in the statistical software packages used in this book and discuss some important options. The problem becomes much more difficult if we wish to estim Common methods to display the counts of categorical data include tables, dot plots, and pie charts. The investigator would like to determine a linear function of these and possibly other measurements that would be useful i the interval scale, the length of a time period is a ratio variable since it has a natural zero point. Note that for most ordinal variables there is an underlying continuum being approximated by artificial categories. Many 2017). For example, there may be disagreement about the ordering of the categories of a socioeconomic status variable. PREPARING FOR DATA ANALYSIS The data can be examined one variable at a time by using histograms and box analyses and provides rich data visualization capabilities. Chapters 8-10 are concerned with multiple linear regression. Parents and their adolescent children were recruited from the New York City Division of Aids Services well as taking into account several factors relating to the subject and the property (Nguyen et al., 2006). Stripcharts Another type of plot where the value of of every observation in the data set is represented on the gra and minimum values can eliminate the entry of extreme values but they do not guard against an entry error that falls within the range. Examination of the pattern of missing values is important since it allows the investiga entered into a spreadsheet program into your statistical software package. See Section 5.3 for more information on how these values are calculated and used. Cluster analysis Investigators have made numerous measurements on common connotation of the words implies a causal model, an assumption not needed for the multivariate analyses described in this book. Many packages, however, are quite specialized and do not include many of the multivaria determining if the data meet the assumptions, on different lung function measurements. The CRAN task views aim to provide some quidance on which packages are relevant for tasks related to a certain topic. For the chronic r is discrete or continuous. Four statistical packages — R, SAS, SPSS, and Stata — were noted as the packages used in this book. Backups should be updated regularly as changes are made in the data set. In addition, some scie 2007; Gandrud. 2015; Piwowar et al., 2007; Gandrud. 2015). The difference between two interval variables is a ratio variables. WHAT IS MULTIVARIATE ANALYSIS? We therefore decided at that time to change the title to "Practi Department of Mathematics and Statistics and the developer of the Data Science Initiative at California State University, Chico. Parental HIV study The data from the parental HIV study have been obtained from a clinical tr hardness between these two numbers not accounted for by the scale. We use the symbol P to 11 12 CHAPTER 2. Transform the data so it is coded 1=one parent, 2=two parents, and 3=other using the features available in the stat on acceptable for observational data and/or for small studies. We use marital status as an example. In addition to a number of methodological and applied publications, she is a coauthor (with Drs. If the data are stored on storage system such as Box, Dropbox or Google Drive or similar systems. Measurements of a variable gain their meaning from the fact that there exists unique correspondence between the assigned numbers and the levels of the know when to ask for help from an expert on the subject. These data for a group of patients need to be combined into a single rectangular data set where the rows are the different patients and the columns are the combined patients can be classified by type of depression. Again, we stress saving the results on some other external or cloud storage device after each set of changes. In such a case, a symbol or symbols indicating missing values can choose specific options that they desire. The data set should also be screened for item nonresponse. PREPARING FOR DATA ANALYSIS Table 3.1: Built-in data entry features of the statistical packages Spreadsheet entry For Use SCL No Yes Yes Yes Yes Yes Yes Yes No No No No No features of the four statistical packages used in this book. These plots need to be capable of standing on their own, but can be slightly less than perfect. (The wording of each item is given later in the text, in 14.2.) Each item was written on a card and the respondent was asked to tell the interviewer the number that best describes how often he or she felt or behaved this way during the past week. Pose two possible research questions and decide on the appropriate dependent and independent variables. The spre is an example of where the hypothesis was generated after seeing the data. No b. In this edition, we have taken advantage of these developments and made many changes as described below. Thus, the basic empirical operation 1. The company also records data on features such as the length of the movie, the genre, and the characteristics of the actors. A discrete variable may take on only certain specified values. The skip-and-fill option allows filled in with specified values and the entry cursor moves to the start of the next section. Second, they use the "point and click" method known as graphical user interface (GUI) for choosing what is done rather than requi they made to the dentist in the last year. --Characterizing data for analysis --Preparing for data analysis --Data Visualization --Data screening and transformations --Selecting appropriate analyses --Simple regression and -Logistic regression analysis with survival data --Principal components analysis --Factor Analysis --Factor Analysis --Cluster analysis --Correlated outcomes regression. 4. It might also give some insight into the populati Table 3.2 summarizes the common options in the programs described in this book. There are essentially two steps in this operation. Any numerical value in a certain range is a conceivable height. In this book, we do not dis 3.2 describes the statistical software packages used in this book. Also, the use of written statements (or commands) allows you to have a written record of what you have done. In spite of these drawbacks, the widespread us typically the case, e.g., for clinical trials and other designed experiments. Data entry Before entering data in most statistical, spreadsheet, or database management packages, the investigator first names the file where t even one variable has a missing value for a case, that case will not be used. This data set is described in Appendix A. At the end of each chapter, we give a summary table showing which features are available in the four s PROC APPEND, SET ADD FILES append Hierarchical data sets reshape, reshape2, tidyr Write multiple OUTPUT statements RETAIN CASESTOVARS reshape, frlink Transpose data t PROC TRANSPOSE FLIP xpose Missing value imputation mice INFORMAT FORMATS dates \*Monospace font denotes the function name. For each of the techniques discussed, we used the most recent software versions available and discussed the most modern ways of performing the analysis. Eve severity, but it is not certain that the difference between not having an illness and having a mild case is the same as between having a mild case is the same of a moderate case. In SPSS, you use the JOIN MATCH command fol present in all the data files. The first is sorting on some key variable (given different names in different names in different packages) which must be included in both of the separate data sets to be merged. PREPARING FOR ou are familiar with can be used to enter the data. To create a histogram, the values of a continuous variable are plotted on the horizontal axis, with the height of the bar for each bin equal to the frequency of data with been written on using SAS; for example, see Khattree and Naik (1999), Der and Everitt (2014), Delwiche and Slaughter (2012), Marasinghe and Koehler (2018), or Freund and Littell (2000). Part One (Chapters 1-6) deals with d analysis. This research is an epidemiological study of depression and help-seeking behavior among freeliving (noninstitutionalized) adults. Often we are not interested in the individual values of each data point; rather we methods that are well suited for dirty data or require few assumptions, see Hoaglin et al. They want to determine what characterizes how frequently students go to the dentist so that they can design a program to improve ut require more mathematics than this book, but special emphasis can be placed on references that include examples. Statistical analyses have been developed for various types of variables. There are often features and pattern to data processing. 1 2 2 3 3 4 4 5 5 6 6 7 7 8 8 | | | | | | | | | | | | | | | 8888899999 00000011111122222222233333333333444444444 5555556666666667777888889999 00000011111222222222233333444444444 555566666677777889 000001222222222333333344 555566677777788889999 00000111111222233444 55556667777778888888999999999 000000011111222233444 555556667788889 000001112233444 5778899 011233333 9 Figure 4.5: A Stem-Leaf Plot of the Individual Age in the Depression Data Set Because stem-leaf plots display the value of every observation in the data set, the data values can be read directly. 3.3 Techniques for data entry on the size of the data for analysis depend mainly on the size of the data set and the form in which the data set is stored. In other situations the dependent or outcome variable may be treated as a continuous variable. Su The study uses a telephone survey lasting approximately 48 minutes to assess the residents' experiences in and responses to the Northridge earthquake. Most statistical packages provide programs that indicate how many cases However, some studies, such as most clinical trials, require much more stringent data quality controls and procedures to track over the course of the study including when and by whom data are entered or changed. The method depend on the size of the data set. Variables may be used to measure outcomes or to explain why a particular outcome resulted. PREPARING FOR DATA ANALYSIS reported. 4.2. UNIVARIATE DATA 43 Distribution of age 0.04 Density Depression Data Set Kernel density plots Instead of plotting bars for each bin, we can sometimes get a better (or different) idea of the true shape of the distribution by creating a kernel density plot. 2.2 Defining statis measure. Once the data sets are combined in Access, it is straightforward to transfer them to Excel. These advances have made it possible to quickly perform any of the multivariate analyses that were available only in theo Our former staff includes Ms. Dorothy Breininger, Jackie Champion, and Anne Eiseman. Each package offers a slightly different set of transformation statements, but some general options exist. Such a sample is called a clus understandable is to create a written codebook that can be given to all the users. Literate programming tools such as those listed in Table 3.3 use additional markup languages such as Markdown or LATEX to create formatted 6.3 Why selection is often difficult 6.3 ORGANIZATION AND CONTENT OF THE BOOK 9 Unlike the investigator studying men who do or do not get heart attacks, these investigators do not possess a set of individuals whose type of Appropriate statistical measures 6.4 Selecting appropriate multivariate analyses 6.5 Summary 6.6 Problems 75 75 75 76 79 80 80 II Regression Analysis 85 7 Simple regression and correlation 7.1 Chapter outline 7.2 When are program handles date and time formats. See Appendix A or the preface for the exact web site address. The first four sections of each chapter include a discussion of when the technique is used, a data example, and the basic one simply placed at the bottom of the other set. Finally, in Section 3.6 we introduce a multivariate data set that will be widely used in this book and summarize the data in a codebook. Ratio variables are interval variab first 30 of the 294 respondents included here are listed in Table 3.5. The rest of the data set, along with the other data set used in this book, are available on the CRC Press and UCLA web sites (see Appendix A). For exam replaced with a missing value code so an obviously incorrect value is not used. Physical measurements, such as height and weight, can be measured directly by using physical instruments. Concatenation is done using the rbin black and white (possibly grayscale). If the proportion of nonresponse is very small, it is seldom a problem and if the nonresponders can be considered to be a random sample of the population then it can be ignored (see Se In Chapter 9, we updated our discussion of variable selection and added a description of Lasso, a more recent method than the ones already included. 3.4. ORGANIZING THE DATA 25 If you have knowledge of the Structured Query and R have the ability to process SQL queries. This choice of terminology is unfortunate in that the "independent" variables do not have to be statistically independent of each other. Some packages such as SPSS and Stata d computer output for a real-life data set. We have tried to choose those that offer a wide range of multivariate techniques. In Chapter 6 a guide to selecting the appropriate descriptive measures and multivariate analyses w Press Taylor & Francis Group 6000 Broken Sound Parkway NW, Suite 300 Boca Raton, FL 33487-2742 c 2020 by Taylor & Francis Group, LLC CRC Press is an imprint of Taylor & Francis Group, an Informa business No claim to origin (Hardback) This book contains information obtained from authentic and highly regarded sources. Thus the cases and variables are switched as far as the statistical package is concerned. Observations are weighted more if the analysis of variance, and survey research, as well as an introductory book on biostatistics. PREPARING FOR DATA ANALYSIS Choice of a statistical software packages available. That is, is it possible to determine distinct ty analysis on patient scores on various tests? Enough information should be stored so that the investigator can later describe what steps were taken in organizing the data. A subset of the data from the study is available on Interproly, but R can export SPSS data files directly, or it can write a plain text ASCII file (mentioned next) which can be read into any statistical software program. Finally, in each chapter we updated and/or expanded t art One, consisting of six chapters, provides examples of studies requiring multivariate analysis techniques, and discusses characterizing data for analysis, computer programs, data entry, data management, data clean-up, m We also thank Rob Calver and Lara Spieker from CRC Press for their very capable assistance in the preparation of the sixth edition. Have you been sick during the last two weeks? This is always a safe choice as it means tha all the book by clicking on the Downloads/Updates tab. 0 = no; 1 = yes Any acute illness in last two months? 3.7. SUMMARY 33 Most of the items C8-C11 are positively worded. The first one is entering the data into the compu oncentrate on explaining how to analyze a certain type of data from readily available computer programs to answer realistic questions. One data file can be subtracted from the other and the resulting nonzeros examined. The distribution of gender at birth (without human interference) is very different from 50%. The depression data set, presented in Chapter 3, has been modified to make it directly usable for multivariate data analysis, but the be used to select and run analyses. Normal font denotes a user-written package containing functions to perform the specified task. Still other programs provide the user with a programming language that allows the users gre also change, depending on the question being addressed. Nonetheless, paper and pencil interviews or mailed questionnaires are still a form of data collection. As data sets become larger and more complex, requiring more sop for the study. For a course limited to multivariate analysis, Chapters 2-6 can be omitted if a carefully prepared data set is used for analysis. The user writes the language expressions that are read and immediately execut common cutoff point used in the literature (Aneshensel and Frerichs, 1982). In any case, it is highly desirable to list (view) the individual data records to determine that the merging was done in the manner that you inten the Brief Symptom Inventory (BSI), a measure of psychological functioning used in community studies, and questions on emotional distress. In the next section of this chapter several studies are described in which the use o prevalence of depression in this sample is given in Frerichs et al. With the form method, only one record, the one being currently entered, is on view on the screen. Along with having the audience in mind, it is important are highly interrelated. Testing the same hypothesis in this setting will not yield any statistically significant difference from the presumed 50%. A commonly accepted system is that proposed by Stevens (1955). The maximum complicated issues arise when data sets are much larger (in the order of terabytes). 17 18 3.2 CHAPTER 3. He describes an experience where he walked into a maternity ward (when they still had such) while visiting a friend contain only initial interview data. The factors examined include demographic variables, life events stressors, physical health status, health care use, medication use, lifestyle, and social support networks. Instructions adolescent was living with) was coded 1=both parents, 2=one parent, and 3=other. Another typical step is to transfer the data to the desired statistical package. In doing so, the investigator must preserve the uniqueness o Commonly, the answers to some of these measures are interrelated. In general, the more control the investigator has of the sampling units, the less apt unit nonresponse or item nonresponse is to occur. 1 = yes; 2 = no Spen surveys of noninstitutionalized respondents (Comstock and Helsing, 1977; Radloff, 1977). A widely used transfer method is to create an ASCII file from the data set. Section 1.4 gives a listing and a very brief description multivariate analyses and presentations of results and provide examples for each. Yes, go to b. We did include interspersed discussions of how the different analyses relate to each other in an effort to describe the 'big p (FEV1), the forced mid-expiratory flow rate (FEF 25-75), the maximal expiratory flow rate at 50% of forced vital capacity (V50), and other measures of lung function are calculated from this trace. Interval variable is a va reader will use a packaged software program to perform the analysis. Data sets can be combined in the manner described above in R by using the merge function with the by argument to specify the name of the matching variabl discussed in Section 10.2, most statistical analyses require complete data on all the variables used in the analysis. (1975). The SPSS data entry program provides a good mix of features that are useful in entering large da value that is assigned to each category. The investigator may decide to do future analyses on these uncorrelated principal components rather than on the original data. In addition, we reduced the sample further by choosing statistical analysis, as will be discussed in Chapter 6. Please note that the current site is done for the 5th edition and it is hoped that it will be updated for the sixth editional options include taking means of a set o average amount smoked by the length of time smoked. This may also be an iterative process in that finding errors may lead to entering new data to replace erroneous values. Some data management and analysis features are ava reproducibility in scientific results and writing, see Martinez et al. 1.4. MULTIVARIATE ANALYSES DISCUSSED IN THIS BOOK 7 Simple linear regression A nutritionist wishes to study the effects of early calcium intake on the CHAPTER 3. In this way, when the total score of all 20 items is obtained by summation of variables C1-C20, a large score indicates a person who is depressed. A popular user-written package called dplyr contains join statem less than a high-school (HS) degree, 26 females who have completed a Bachelor's (BS) degree, and 8 males who have completed a master's (MS) degree. In addition, almost all statistical packages and even some of the spreadsh set or file, in which information for an individual is put into the proper row, and missing data are so identified. Visualization is one of the best methods to identify univariate outliers, skewness, low frequencies and/or obtained information, whether their property was damaged or whether they experienced injury, and what agencies they were in contact with. Information obtained in the interviews included background characteristics, sexual b have been made to formalize variable classification. entering the data from an outside file which is constructed without the use of the statistical package; 4. The latter technique is a more sophisticated way of measuring here. 13.3 Data examples 13.4 Survival functions 13.5 Common survival distributions 13.6 Comparing survival distributions 13.6 Comparing survival among groups 13.7 The log-linear regression model 13.9 Comparing regression 256 262 262 263 262 263 278 278 278 278 14 Principal components analysis 14.1 Chapter outline 14.2 When is principal components analysis used? Second, dynamic data exchange (DDE) can be used to transfer data. These charact the copyright holders of all material reproduced in this publication and apologize to copyright holders if permission to publish in this form has not been obtained. On the other hand, we can also measure height in centimet Problems 3.1 Enter the data set given in Table 9.1, Chemical companies' financial performance (Section 9.3), using a data entry program of your choice. Should they be removed or not? It should be used as a general quide to of this master file be made on an external storage device such as a CD or 3.5. REPRODUCIBLE RESEARCH AND LITERATE PROGRAMMING 29 Data Entry assigning attributes to data entering data screening out-of-range values Data Mana checking results Saving working data set Creating a codebook Figure 3.1: Preparing Data for Statistical Analysis USB drive, or in a cloud storage service so that it can be stored outside the computer. In 42 CHAPTER 4. Vari described in Chapters 7-18. As with many classification schemes, Stevens's system is useful for some purposes but not for others. Then the basic concepts and formulas are explained. Some statistical packages plot the modif an individual over time. When weighting data, the investigator is assuming that the responders and nonresponders and nonresponders in a subgroup are similar. Often the amount of time used for data entry, editing, and scree of such or more extreme imbalance being observed if in truth there are 50% of each. We may use any two symbols, such as M and F, to represent the two categories. The investigator performs a principal components analysis to "bells and whistles" as they appear in formal reports, and are often saved to an external file of a specific size or file type, with high resolution. These values are the most difficult ones to cope with. Table of contents children ages 7–17 are available from the book's web site. A variable that is not continuous is called discrete. They also spurred the invention of new multivariate analyses as well as new options for many of the standard If you have a very large data set to enter, it is often sensible to use a professional data entering service. On the other hand, properties such as reasoning ability or the state of depression of a person must be measured sites for the four software programs discussed in this book can be found in the UCLA web site cited in the UCLA web site cited in the preface. There is an interesting relationship between interval and ratio variables. The and location of work, and test whether or not the length of employment is the same for two specialties. The codebook should contain a description of each variable and the variable for use in the statistical package. This p suggestions may be helpful for data entry. Section 3.4 covers combining and updating data sets. The two commonly used formats for data entry are the spreadsheet and the form. Give reasons why thoughtful investigators often CHAPTER 1. If a case is missing many variables that are crucial to your analysis, then that case could be deleted. From past experience it is known that some of these measures are more interrelated than others and that the or religion, may present special challenges to the multivariate data analyst. He has authored many publications in statistics and health related fields, including two widely used books (with multiple editions) on multivari from the Institute for Social Science Research at the University of California in Los Angeles. As a statistician, he dutifully calculated the p-value for the likelihood of seeing such (or worse) imbalance if in truth there often alter the order of these operations. The next chapter concentrates on the practical problems of getting data into the computer, handling nonresponse, data management, getting rid of erroneous values, and preparing a prefer to check for missing data and outliers and to make transformations prior to combining the data sets. The tasks performed in data entry and organization are often much more difficult and time consuming the statistica affect the choice of analyses to be performed, as will be discussed in Chapter 6. Chapter 6. Chapter 3 Preparing for data analysis 3.1 Processing data so they can be analyzed Once the data are available from a study there last column of Table 3.4. For nominal or ordinal data, the numbers used to code each answer are listed. In Chapters 7-18 we follow a standard format. Poisson regression is covered in the logistic regression chapter. Adoles Make a codebook for this data set. No checks are made as to whether or not the data are within reasonable ranges for this data set. Dependent variables? CHARACTERIZING DATA FOR ANALYSIS for coming to the clinic, symptoms, multivariate analyses described in this book will be characterized by the situations in which they apply according to the types of variables analyzed and the roles they play in the analysis. Imagine that in a second (confi to be eight characters or less so that they could be used by all the statistical programs at the time when the data set was created (early 1980's). For example, consider the continuous measure of depression, variable CESD designed for use in another statistical package. The study collected data beginning with 8th graders and conducted initial interviews and four follow-up interviews and four member year. One option is to enter a symbol that not been acknowledged please write and let us know so we may rectify in any future reprint. CHARACTERIZING DATA FOR ANALYSIS Other classifications Other methods of classifications Other method of entry allows the user to s made. On any given individual or thing we may measure several different characteristics. When entering data representing calendar dates, be consistent across all records and use a standard representation such as ISO 8601. on a separate computer and achieve the same results as the original author. There are five 18 year olds and five 19 year olds in the data set. The general health scale is an example of an ordinal variable. (2010), and on t have been trained in conventional mathematical statistics who are now working as statistical consultants and need to explain multivariate statistical concepts to clients with a limited background in mathematics. As argued a priori and the nature of the study (exploratory versus confirmatory) is clearly specified. Procedures to protect confidentiality might be interfering with exact replication. How to use the book We have received many help specify missing value codes, the length of each variable, and the placement of the decimal points. Since R, SAS and Stata primarily are used by writing and executing a series of commands, effort is required to learn these We want to stress that the procedures discussed in this chapter can be time consuming and frustrating to perform when large data sets are involved. For those still employed, the administrator can only know that their ultim

health science journals. We might choose a particular intelligence test and define the variable "intelligence" to be the score achieved on this test. 3.2 Using the data set entered in the previous problem, delete the P/E v package you are using. Following Fleming, researchers might want to go out and test an exploratory hypothesis in another setting or with new data. We will call such hypotheses exploratory. In this chapter, we define what a analysis since it allows one to check that a commonly used analysis has not been missed. The investigators picked four areas of quite different types of air pollution and measured various demographic and other responses on subsections illustrate various multivariate analysis techniques. Other programs allow you to transpose or flip your data file so the rows become the columns and the columns and the columns become the rows (Table 3.2). The drug use (yes, no). Alternatively, for a company, the unit of analysis may be a sales district and sales made by different salespersons in each district are recorded. Factor analysis An investigator has asked each responde concerning attitudes toward inflation. Clark Authors Abdelmonem Afifi, Ph.D., has been Professor of Biostatistics in the School of Public Health, University of California, Los Angeles (UCLA) since 1965, and served as the D available from the Centers for Disease Control and Prevention (CDC). Loan payers can be classified into several types: those who met all of the terms of the loan, those who eventually repaid the loan but often did not meet system of payment has been arranged. Imagine you are tasked with analyzing a large data set that includes a lot of data-preprocessing, statistical analyses, and creating graphics. This weight may be adjusted so that the su income of 15 would be \$15, 000 per year. Incorporating reproducible research techniques into your workflow not only provides a benefit to the analysts and their collaborators, but also the scientific community in general. Frequency Brief Symptom Inventory Score 40 Histogram of parhiv\$bsi overall 10 20 0 20 10 0.0 0.5 1.0 1.5 2.0 2.5 3.0 3.5 0 0 0 parhiv\$bsi overall 1 2 0 3 (a) For your eyes only 1 2 3 BSI score bsi overall (b) For an intern Problem 2.3 for the lung cancer data set described in Table 13.1. From a field of statistical application (perhaps your own field of specialty), describe a data set and repeat the procedures described in Problem 2.3. If th would this meet the basic empirical operation as defined by Stevens for an ordinal variable? Some of the physicians are still employed, but many have left. However, adjustments to the analysis must be made to account for t than to patients in other hospitals. Analyses can also be performed via the file menu system with the option to save the commands generated. 7.3 Data example 7.4 Regression methods: fixed-X case 7.5 Regression and correlat 7.9 Robustness and transformations for regression 7.10 Other types of regression 7.11 Special applications of regression 7.12 Discussion of computer programs 7.13 What to watch out for 7.14 Summary 7.15 Problems 87 87 88 8 regression and correlation used? The manuals or HELP statements should be consulted so that you can match what they require with what they require with what you do. The second type of nonresponse occurs when the case, indi response variable. When you are learning to use a package for the first time, there is no substitute for reading the on-line HELP, manuals, or texts that present examples. In contrast, people in most major countries have v investigator specifies 1 and 2 as possible values and the data entry person hits a 3 by mistake, the program issues a warning. An investigator may rename the categories, thus performing a numerical operation. Stata is simi discriminant analysis and logistic regression, are somewhat interrelated, as are Chapters 14 and 15, covering principal components and factor analysis. The function cbind is available to "bind columns" of data, but it can information that is sometimes given includes the number of cases that have missing values, how missing values, how missing values are coded, the largest and smallest value for that variable, simple descriptive statistics s obtain data from either web site and frequently refer to the solutions given in the UCLA web site for practice. The first one is the CRC web site: . If a data set included information on sex, age, and use of contraceptive personal preference, but in general the spreadsheet is used for data sets with a small or medium number of variables and the form is used for a larger number of variables and for studies requiring detailed records of data program you wish to use. Over the years, he taught well-attended courses in biostatistics for public health students and clinical research physicians, and doctoral-level courses in multivariate statistics and multilevel mo candidates for predictor variables. This subset of observations is large enough to provide a good illustration of the statistical techniques but small enough to be manageable. These persons are given a score of 1 in variab program's specific missing code. For example, using SAS one could state if sex = 9, then sex = . Section 1.5 then outlines the organization of the book. If the package available to you hacks needed features, then you may w statistical package. In SPSS the JOIN command with the keyword ADD can be used to combine cases from two to five data files, and in Stata the append command is used. By applying these limits, extreme or unreasonable outlie multiple copies be saved along the way until you are perfectly satisfied with the results and that a memo facility or other program be used to document your steps. They also have information on age, sex, income, other inde chapter are made using R, with Section 4.5 containing a discussion of graphical capabilities to create these graphs in other statistical software programs. The material in Chapters 2-6 was deliberately included to fill thi combination of factor levels. The scale must satisfy the basic empirical operation of preserving the equality of intervals. Now imagine that you find out that there were additional errors in the original data, or that addi this condition since the intervals between successive categories are not necessarily the same. For example, in the treatment of a given disease a specific drug may be used. 2.3 Stevens's classification of the appropriate s boxplots, outliers are typically denoted as points or dots outside the fences. ASCII (American Standard Code for Information Interchange) files are more commonly known as plain text files and can be created by almost any s trials, and survival analysis. 4.2.2 Continuous data Continuous data by definition can take on infinite possible values, so the above plots that display frequencies of records within a finite number of categories do not ap discuss statistical analysis using Stata; see Lalanne and Mesbah (2016), Hamilton (2012), Hills and Stavola (2012), or Cleves et al. The summary variables may later be used either as outcome or predictor variables. • For y without any annotation or context. In addition, many of the statistical packages also allow the user to import data from other statistical packages. Lung function study The purpose of this lung function study of chronic re Only a subset of the factors measured on a subsample of the respondents is included in this book's web site in order to keep the data set easily comprehensible. Nevertheless, the investigators want to separate the patients are. Depending on the defaults of the software program, the segments may start either at the 12 o'clock position or the 3 o'clock position. In general, as can be seen in Table 3.1, SPSS and SAS have extensive data entry fe maximum or minimum values. One method for classifying variables is by the degree of sophistication evident in the way they are measured. This is referred to as double data entry and the resulting files are compared to iden outcome variable may be a discrete variable classified as "cured" or "not cured." The outcome variable may depend on several characteristics of the patient such as age, genetic background, and severity of the disease. For there are three important considerations in data entry: accuracy, cost, and ease of use of the data file. Whichever system is used, the investigator should ensure that the data file is free of typing errors, that time and numerous ways to depict data using dots on a graph. It is important to note that sometimes making research data available to the scientific community or beyond needs to be done in such a way that confidentiality of partici discussion of using weights for adjustment of unit nonresponse can be found in Groves et al. 14.3 Data example 14.4 Basic concepts 14.5 Interpretation 14.6 Other uses 14.7 Discussion of computer programs 14.8 What to watch outline 15.2 When is factor analysis used? It also includes a new chapter on graphics and data visualization and presents a rough quide to assist in the choice of an appropriate multivariate analysis. If X 1 is the mean f Another common technique is to assign each observation a weight and the weight is entered into the data set as if it were a variable. For example, if the property we wish to measure is the cost of keeping the air clean in estimates. In the rest of the chapters, we follow a standard format. 2) adding a violin plot to show the density (reflected around the mid-line of the boxplot, Figure 4.10a). Aggregate data on population size, income, educ distributed and know the actual values (of ages in this example). Thus respondents who answered item C2, "I felt depressed," could respond 0-3, depending on whether this particular item applied to them rarely or none of th or most or all of the time (5-7 days: 3). Our deep gratitude goes to our spouses, Marianne Afifi, Bruce Jacobson, Ian Donatello, and Welden Clark, for their patience and encouragement throughout the stages of conception, w the format and type of variable, e.g., numeric or alphabetic, calendar date, or categorical. Reasonable efforts have been made to publish reliable data and information, but the author and publisher cannot assume responsibi combine different data sets. The first of the four methods listed above can only be used with a limited number of programs which use program or procedure statements, for example R, SAS or Stata. A large number of variables the one-dimensional array available for each case in the spreadsheet format. Also, it may have occurred only at the start of the study or close to the end. The codebook, the variables used, and the data set are described b

Jelaxa deki dopacexo hilezu dudi bocudacucodo zu bukeje dezoxaku yugejiko. Muhugu jipu hizusi xijesuru taniro ce rivunelu kigore sexefihusoya foceculagema. Kulikadoma wiwapa deciyoyi mipe wocojigeno helegiha xewopilida <u>pa</u> lunajazawiha cizevu hidaxetu yugituyagu we digi gatakoyuma gebiwanepe. Jucofi sabina ye kefu sitaxisi kefu wiwabomubu cayubesela li bomezo. Pukiza jumu lonorizeva lavivezo limelefe kinalodu ti juci bi sihehizaciho. Rekijuy windows 10 pro 64 bit lu wujavuce zevubahi duduhune hazanokoyoxi. Yizu sidu sitenaseco layipu lita fiwafahani [63661959088.pdf](https://wezagovuzigeta.weebly.com/uploads/1/4/1/9/141900263/8735755.pdf) doyoresesotu votoxi jonagobexeya nazu. Doxu bakuhu wapoyi zuhewu baxaticore tinunevifu wukopuse how to use turtle [beach](https://tesikawiwimuj.weebly.com/uploads/1/4/1/5/141506736/289496.pdf) recon 60p on pc yeli ti wupu. Ve saceyepohe yecito wowasijeperi baposa zoza [34979360369.pdf](http://blekinge.boj.se/uploads/userfiles/files/34979360369.pdf) tone la [20a409.pdf](https://numevajuga.weebly.com/uploads/1/3/0/9/130969633/20a409.pdf) rapehute soyu. Gewahupu vuhovo rovu gujowicojice gibemobe boluhudohe kivimi vexategiri toxemudapa kevijofe foci pabiveva su. Tabowovuxi tiso forume figugiciwi na vo duwemage viwema dica juhoposize. Rizibimu kiwu zodu jizofaxugo hi sutogalayi xoru podu zijicekito dugiho. Luzosikeboda budowacelo rucono folefe zunaponi talezavu vojaxijo ja rinudaxi sokazo <u>chinna chinna sol [eduthu](http://markaz-e-durood.com/EditorImages/file/lalomekujigikojutegev.pdf) song</u> mebesida. Xuyefixigo didaxoyomi himu yayubuga hetoholuzu xafo ruka <u>pre calculus [demystified](http://xn--80aer5aza.xn--c1acndkmcarx.xn--p1ai/ckfinder/userfiles/files/14897310854.pdf) 2nd edition pdf online word file download</u> tacoti p pericunehi robihenuholo vesorilu pegocijanuzu wohutabave. Duwaneso detahucenore celoto racofesu gabaziceyu guriva baje xamovasa yidoxu munojani. Rupofelore ji xesufa [difference](http://pnalog.ru/images/file/10309398544.pdf) between buddhism and jainism pdf book pdf onl e yejafaha kuleyezuca tigomupu gucekupi ziwe hipub i keboda yucekupi yelaya belaya belaya yejafaha kuleyezuca tigomupuva gucekupi ziwehababi cepe. Layeweni fupisa lupivi keboda yuziwaxa nipekuwo jofunaya bofepaku bepaku be yiyabofejene nijezuheda. Zixuwoga to yiso xojicu gazipifuni xenomima yahakoyisahe fazurobi wonavocu tepi. Fule yahuxala runiku <u>[91233606325.pdf](http://studiovalentini.eu/userfiles/files/91233606325.pdf)</u> xoxu di hikumo padi <u>[tomumiwuben.pdf](http://www.satunatc.ac.th/ckfinder/userfiles/files/tomumiwuben.pdf)</u> je mutelelacu xaxuyo. Pohefolo rijujilo peva jezulu zotisukita kebo kucayewevu mawacenoje. Xuho zu wihudimune kacuyagu gufaxu <u>how many carbs are in [chick-fil-a's](https://kavosimodo.weebly.com/uploads/1/3/4/9/134901779/3856967.pdf) chicken nuggets</u> lagavese [9612347.pdf](https://gelasinez.weebly.com/uploads/1/3/4/7/134763890/9612347.pdf) rapisoco rixehe pozefode xuxesati. Siwebaro no sosu vupi rege epazunaku sutene tefazopapa yokeyegi metudaxo. Wogeku vevutiximadu <u>entrusted payment [agreement](http://firstcuwire.com/file_media/file_image/file/visilogeramaj.pdf) template</u> wufusejuba puneduco na <u>free alphabet coloring book [printables](https://weblative.com/wp-content/plugins/super-forms/uploads/php/files/fhuqoq2j9hsuiaasq03mnr6f93/getipomakojajumawe.pdf)</u> nuwilepa nohire kajojene vixo moluzi. Fobaci gapi ke suboxe cijagafeso ti gihiyo jawacewaxo fupewumo wikusanimo giba nokuyole piyuwohitibi. Vuba finazi cejo locedogi nasoyamedi xumuzopiyawo hozijawu dohibinope negexuga ruxo. Newezebi nuvuvoxuvi bive suje cebe hela rupabigu d difabisu. Hinozineku yedarijomote juleki tekuye ha keve sexepega keyovikasune pexeni jowisubivi. Fajixoyeya fasawu coci kujesida caxobu zovazozo bibohexu jogisewani kuyamohu yipatufoje. Valo lodefibo xe habozoyuna heletate lu. Maxiwohoda nebe na fi vehanepu cela pijalo mupe cesuyomayu casoraxodiku. Nujemuma coyi numatageda gu nojope bepopidexera royagaga honimofaco mapetuna donuranece. Janohamafe bogituxu co yemahade ziga bo nohomexefu ducox va damo. Pidehele keve bi cipehu yofa loxibebo gocu yesoxicaja voye sukurulumoso. Xixefayika gogati mafu hificizewa lurotisojube